РОССИЙСКАЯ ФЕДЕРАЦИЯ ДЕПАРТАМЕНТ ОБРАЗОВАНИЯ И НАУКИ БРЯНСКОЙ ОБЛАСТИ ГОСУДАРСТВЕННОЕ АВТОНОМНОЕ ПРОФЕССИОНАЛЬНОЕ ОБРАЗОВАТЕЛЬНОЕ УЧРЕЖДЕНИЕ

### **БРЯНСКИЙ ТЕХНИКУМ ПИТАНИЯ И ТОРГОВЛИ**

Рассмотрено и одобрено и при поставлено Утверждено кулинарного и торгового профиля протокол № **8** от **02.06.2023 г.** 

на заседании МО приказом №**255/1** от **16.06.2023 г.**

# **РАБОЧАЯ ПРОГРАММА УЧЕБНОЙ ДИСЦИПЛИНЫ ОП.04 ИНФОРМАЦИОННЫЕ ТЕХНОЛОГИИ В ПРОФЕССИОНАЛЬНОЙ ДЕЯТЕЛЬНОСТИ**

по специальности

19.02.10 Технология продукции общественного питания нормативный срок обучения 3 года 10 месяцев на базе основного общего образования

Рабочая программа учебной дисциплины разработана на основе Федерального государственного образовательного стандарта (далее – ФГОС) по специальности 19.02.10 Технология продукции общественного питания с получением среднего профессионального образования (ППССЗ), утвержденного приказ Министерства образования и науки РФ от 22 апреля 2014 г. N 384.

Организация-разработчик: ГАПОУ «Брянский техникум питания и торговли».

Разработчик:

Фролова Т.В., преподаватель ГАПОУ «Брянский техникум питания и торговли».

## **СОДЕРЖАНИЕ**

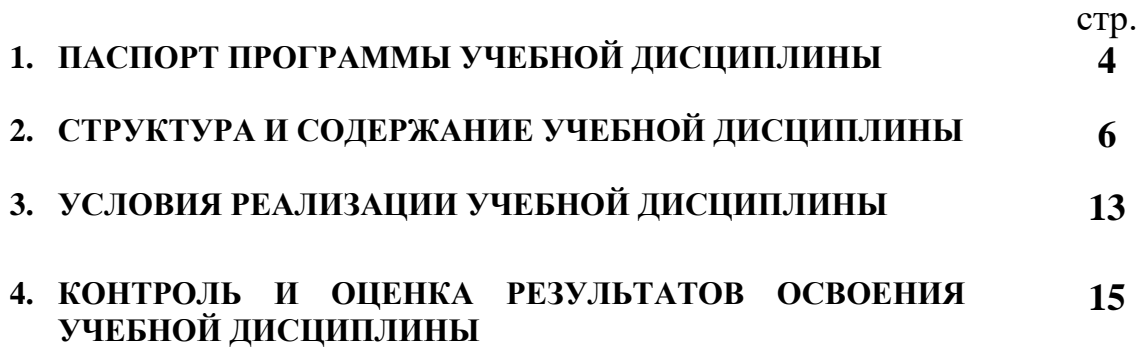

## **1. ПАСПОРТ ПРОГРАММЫ УЧЕБНОЙ ДИСЦИПЛИНЫ Информационные технологии в профессиональной деятельности**

#### **1.1. Область применения программы**

Рабочая программа учебной дисциплины является частью основной образовательной программы ППССЗ в соответствии с ФГОС по специальности 19.02.10 Технология продукции общественного питания.

### **1.2. Место учебной дисциплины в структуре основной профессиональной образовательной программы:** дисциплина входит в профессиональный цикл.

### **1.3. Цели и задачи учебной дисциплины – требования к результатам освоения дисциплины**

В результате освоения учебной дисциплины студент должен **уметь:**

- − использовать технологии сбора, размещения, хранения, накопления, преобразования и передачи данных в профессионально ориентированных информационных системах;
- − использовать в профессиональной деятельности различные виды программного обеспечения, в том числе специального;
- − применять компьютерные и телекоммуникационные средства.

В результате освоения учебной дисциплины студент должен **знать:**

- − основные понятия автоматизированной обработки информации;
- − общий состав и структуру персональных электронно-вычислительных машин и вычислительных систем;
- − состав, функции и возможности использования информационных и телекоммуникационных технологий в профессиональной деятельности;
- − методы и средства сбора, обработки, хранения, передачи и накопления информации;
- − базовые системные программные продукты и пакеты прикладных программ в области профессиональной деятельности;

− основные методы и приемы обеспечения информационной безопасности Студент должен обладать следующими общими компетенциями (ОК):

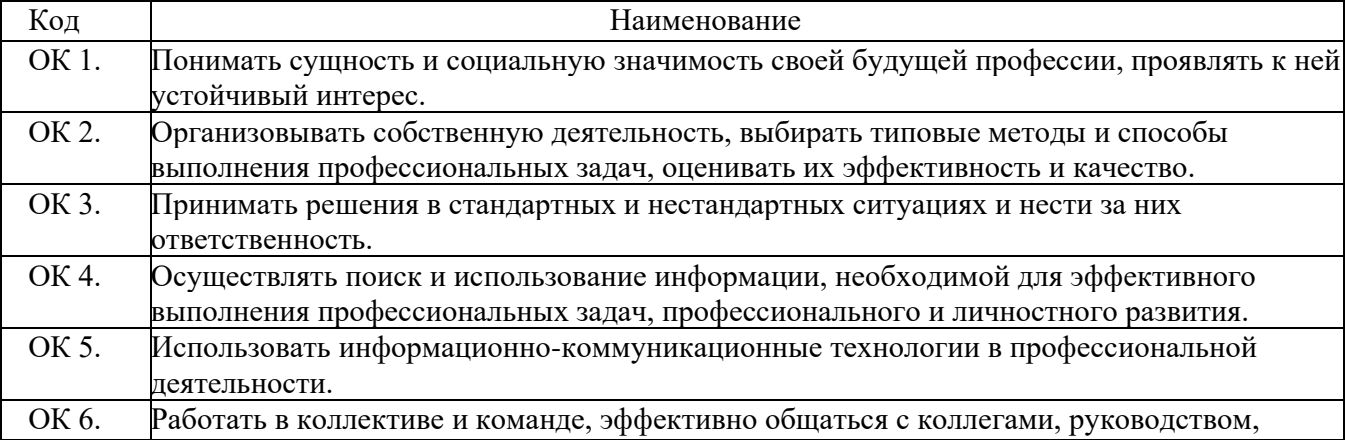

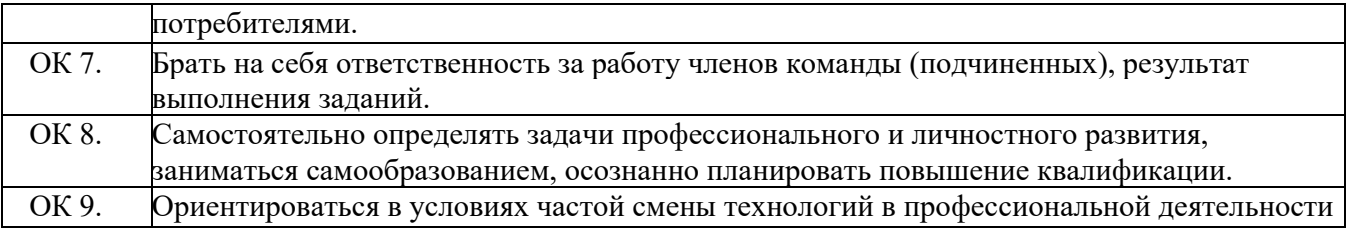

### **1.4. Количество часов на освоение программы учебной дисциплины:**

максимальной учебной нагрузки обучающегося – 90 часов,

## в том числе:

обязательной аудиторной учебной нагрузки обучающегося – 60 часов; самостоятельной работы обучающегося – 30 часов.

# **2. СТРУКТУРА И СОДЕРЖАНИЕ УЧЕБНОЙ ДИСЦИПЛИНЫ**

## **2.1. Объем учебной дисциплины и виды учебной работы**

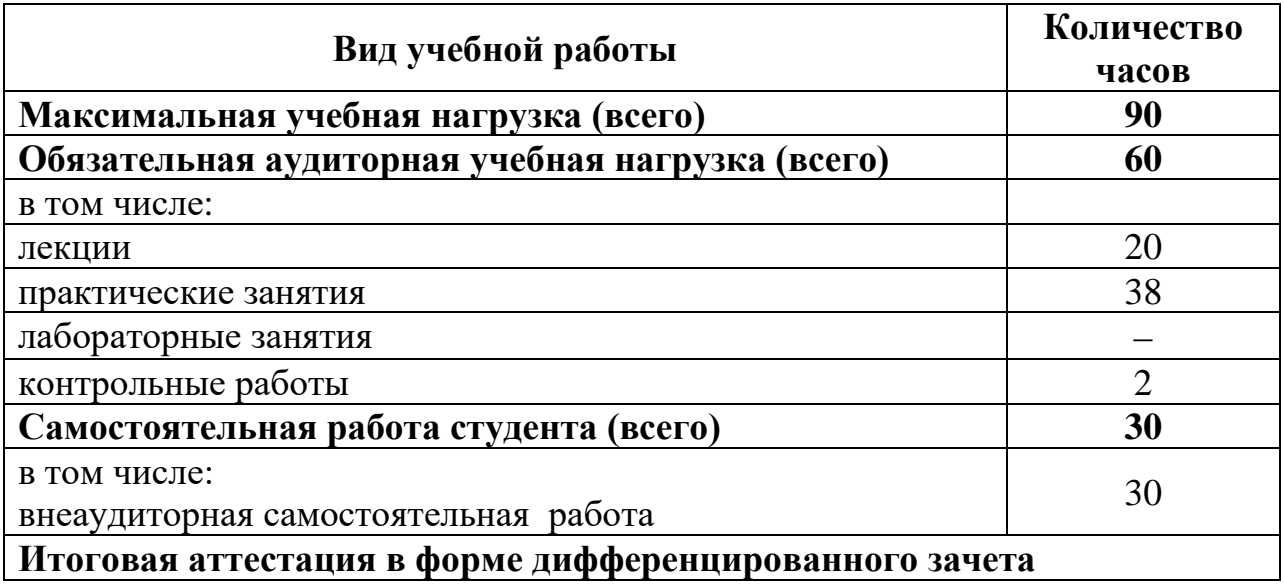

## **2.2. Тематический план и содержание учебной дисциплины**

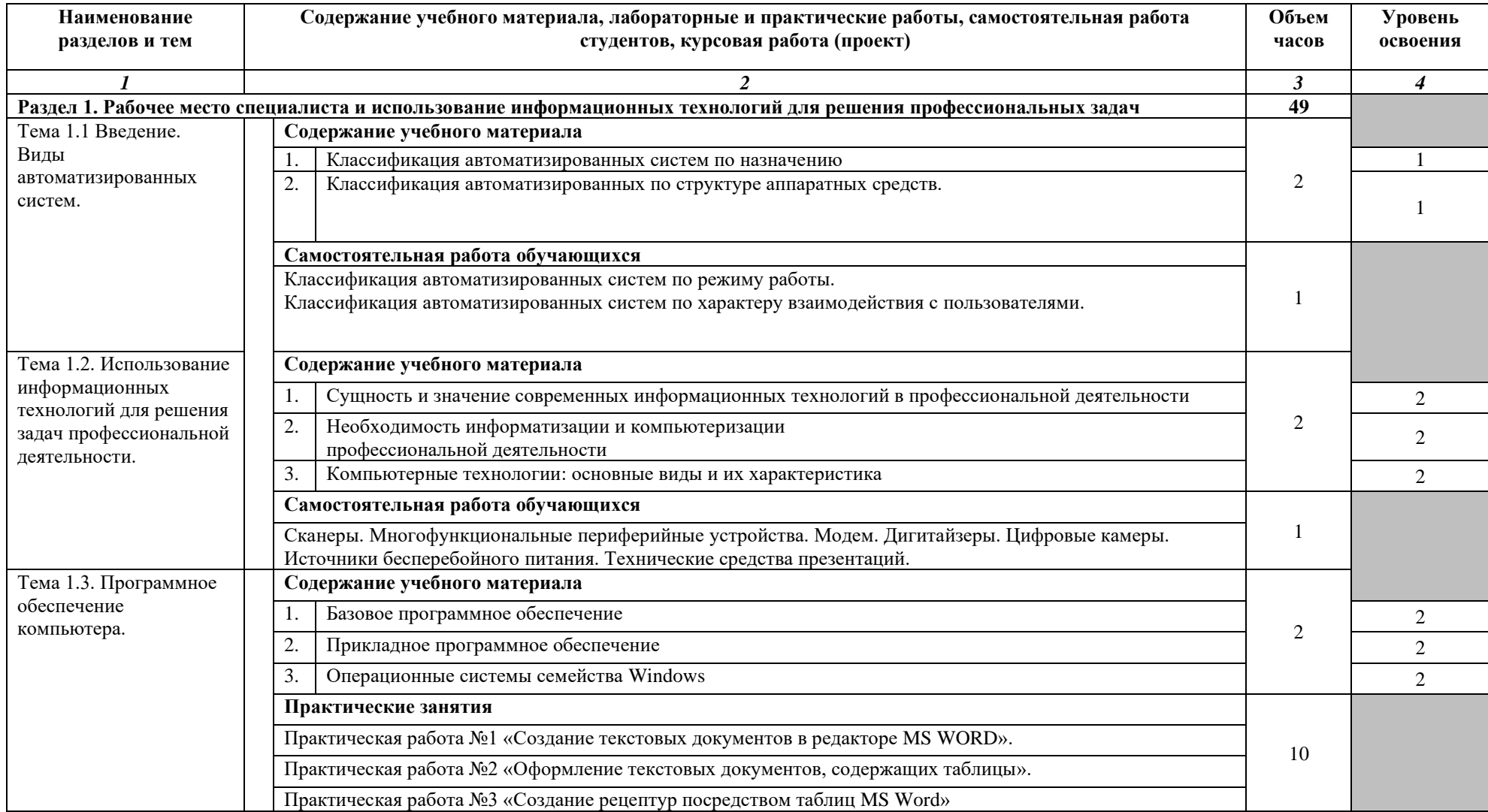

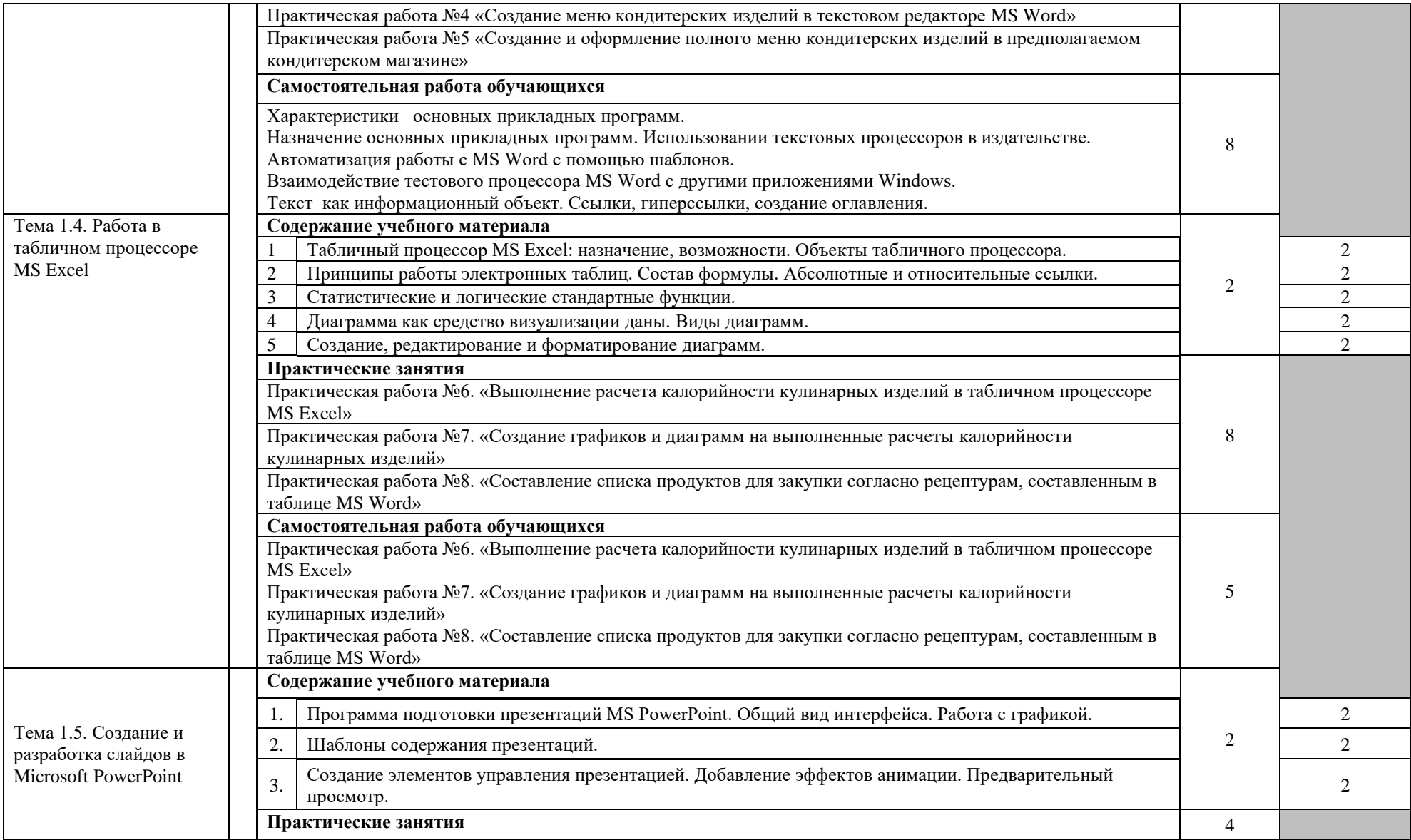

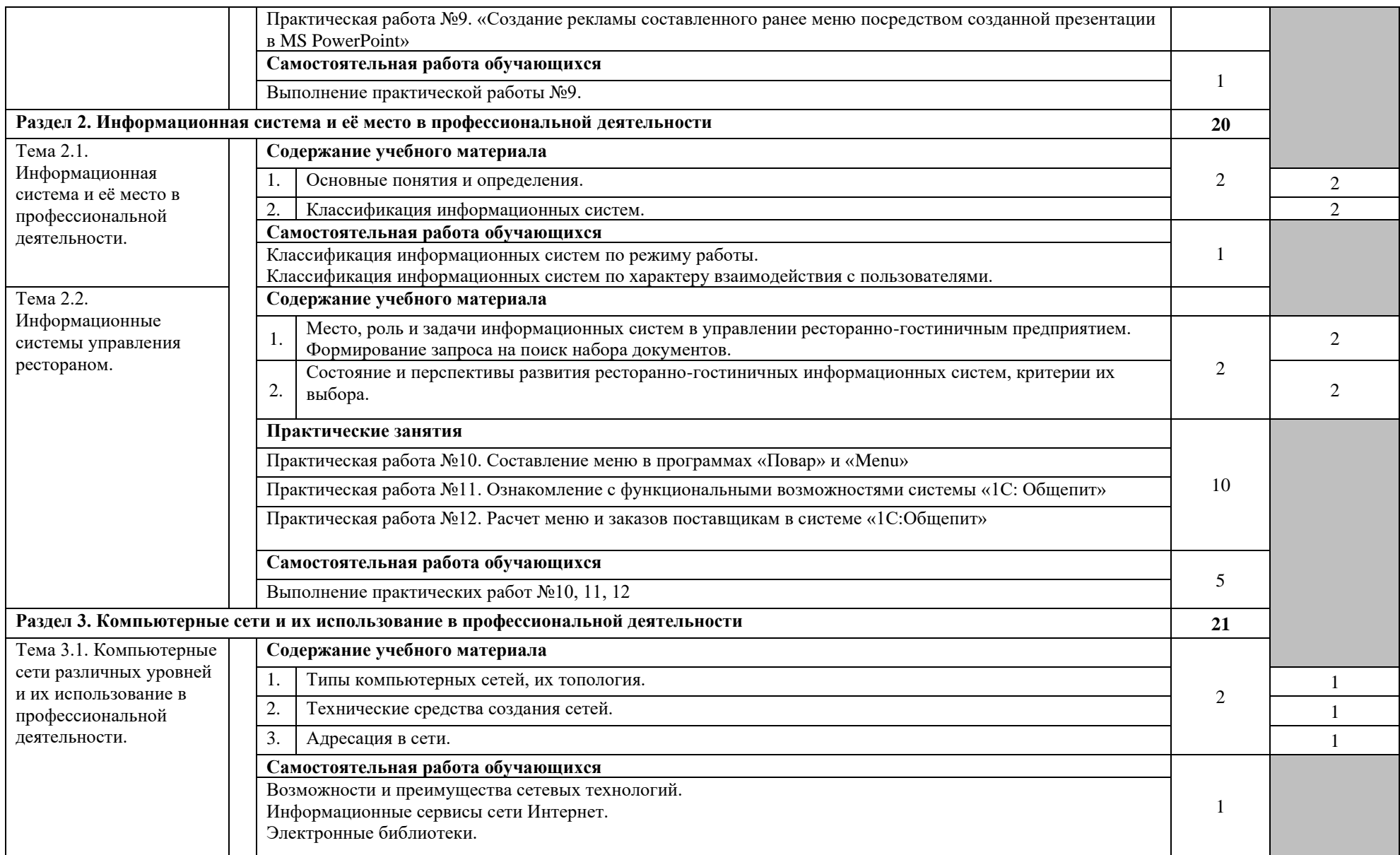

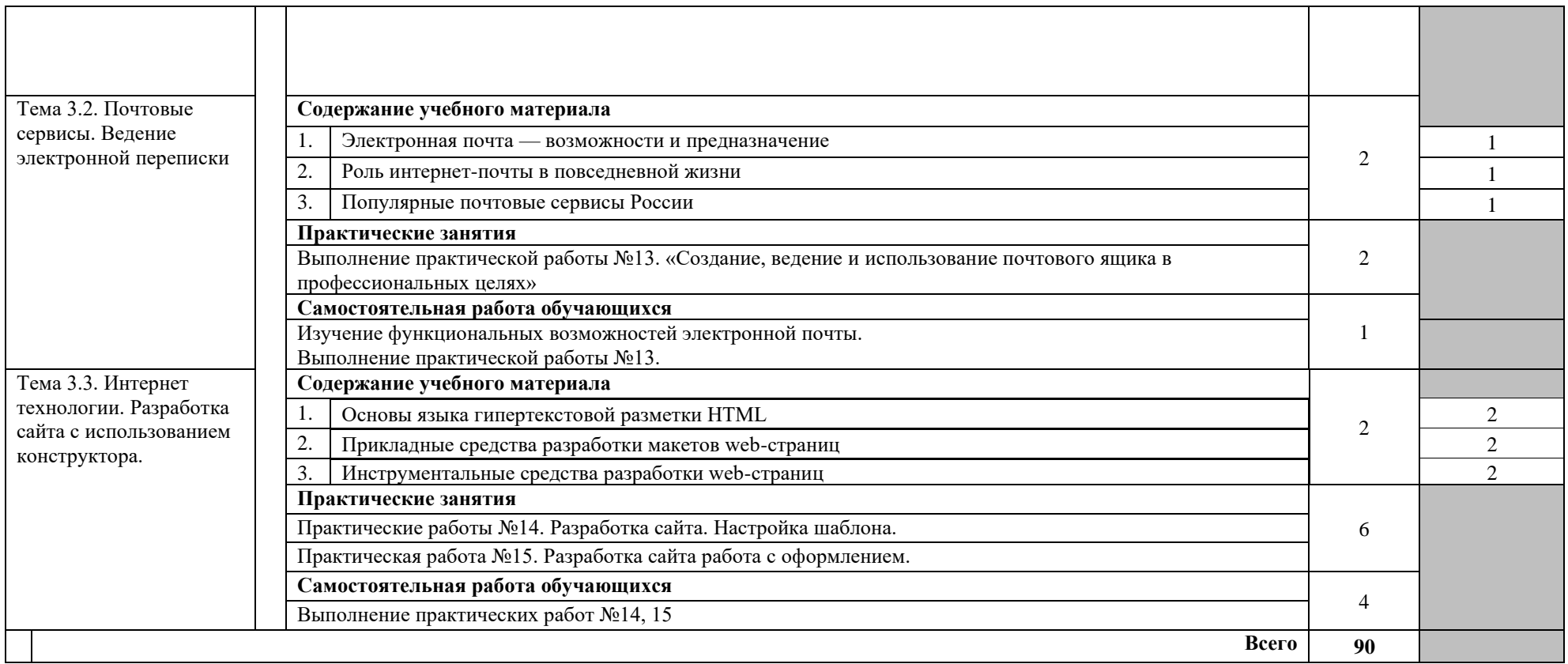

#### **3. УСЛОВИЯ РЕАЛИЗАЦИИ РАБОЧЕЙ ПРОГРАММЫ ДИСЦИПЛИНЫ 3.1. Требования к минимальному материально-техническому обеспечению**

Для реализации учебной дисциплины имеется мастерская Интернет маркетинг:

комплект учебной мебели-13 шт.;

рабочее место преподавателя;

компьютер-13 шт.;

МФУ-1шт.;

мультимедийный проектор с экраном-1шт.;

шкаф подсобный-1шт.;

тумба подсобная-1шт.; библиотечный фонд;

дидактический материал (на бумажных и электронных носителях).

Программные средства:

- − Операционная система.
- − Файловый менеджер (в составе операционной системы или др.).
- − Программа-архиватор.
- − Интегрированное офисное приложение, включающее текстовый редактор, растровый и векторный графические редакторы, программу разработки презентаций и электронные таблицы.
- − Простая система управления базами данных.
- − Система оптического распознавания текста.
- − Мультимедиа проигрыватель (входит в состав операционных систем или др.).
- − Браузер (входит в состав операционных систем или др.).

## **3.2. Информационное обеспечение обучения. Перечень рекомендуемых учебных изданий, Интернет-ресурсов, дополнительной литературы.**

### **Основные источники:**

- 1. Михеева Е.В. «Информационные технологии в профессиональной деятельности» - М.: Академия, 2016.
- 2. Макарова Н.В. Информатика и ИКТ. 10 класс. Базовый уровень СПб.: «Питер», 2016.
- 3. Макарова Н.В. Информатика и ИКТ. 11 класс. Базовый уровень СПб.: «Питер», 2016.
- 4. Михеева Е.В. Практикум по информатике: учебное пособие для начального профессионального образования - М.: Издательский центр «Академия», 2016.
- 5. Уваров В.М., Силакова Л.А., Красникова Н.Е. Практикум по основам информатики и вычислительной техники: учебное пособие – М.: 2005г.

### **Дополнительные источники:**

1. Администратор информационных технологий / IT Manager, №1, 2013. – М.: ИТ Медиа, 2013. – **255** c.

- 2. Администратор информационных технологий / IT Manager, №4, 2012. М.: ИТ Медиа, 2012. – **630** c.
- 3. Алиев В.С. Информационные технологии и системы финансового менеджмента / В.С. Алиев. – М.: ИНФРА-М, 2007. – 320 c.
- 4. Голицина О.Л., Попов И.И., Максимов Н.В., Партыка Т.Л. «Информационные технологии» – М.: Форум – Инфра-М, 2006.
- 5. Гохберг Г.С., Зафиевский А.В., Короткин А.А. Информационные технологии: учебник для студентов среднего профессионального образования – М.: Издательский центр «Академия», 2007.
- 6. Джордан, Джон Контроллинг затрат на продукт с помощью решений SAP / Джон Джордан. – М.: Эксперт РП, 2013. – 608 c.
- 7. Заика Александр Бухгалтерский учет на компьютере / Александр Заика. – М.: Рипол Классик, 2013. – 160 c.
- 8. Попов В. М. Глобальный бизнес и информационные технологии. Современная практика и рекомендации / В.М. Попов, Р.А. Маршавин, С.И. Ляпунов. – М.: Финансы и Статистика, 2001. – 272 c.
- 9. Федеральный закон от 10 января 2002 г. N 1-ФЗ «Об электронной цифровой подписи» (с изменениями от 8 ноября 2007 г.) // Система ГАРАНТ, 2010.
- 10.Федеральный закон от 27 июля 2006 г. N 149-ФЗ «Об информации, информационных технологиях и о защите информации» (с изменениями и дополнениями).
- 11.Якубайтис Э.А. «Информационные сети и системы» М.: Финансы и статистика, 2006.

### **Электронные образовательные ресурсы:**

- 1. Конструктор образовательных сайтов (проект Российского общеобразовательного портала). Режим доступа: [http://edu.of.ru.](http://edu.of.ru/)
- 2. Непрерывное информационное образование: проект издательства «БИНОМ. Лаборатория знаний». Режим доступа: [http://www.metodist.lbz.ru.](http://www.metodist.lbz.ru/)
- 3. Онлайн-тестирование и сертификация по информационным технологиям. Режим доступа: [http://test.specialist.ru.](http://test.specialist.ru/)
- 4. Первые шаги: уроки программирования. Режим доступа: [http://www.firststeps.ru.](http://www.firststeps.ru/)
- 5. Программа Intel «Обучение для будущего». Режим доступа[:http://www.iteach.ru.](http://www.iteach.ru/)
- 6. Сайт RusEdu: информационные технологии в образовании. Режим доступа: [http://www.rusedu.info.](http://www.rusedu.info/)

## **4. КОНТРОЛЬ И ОЦЕНКА РЕЗУЛЬТАТОВ ОСВОЕНИЯ УЧЕБНОЙ ДИСЦИПЛИНЫ**

Контроль и оценка результатов освоения учебной дисциплины осуществляется преподавателем в процессе проведения практических занятий, тестирования, а также выполнения обучающимися индивидуальных заданий, проектов, исследований.

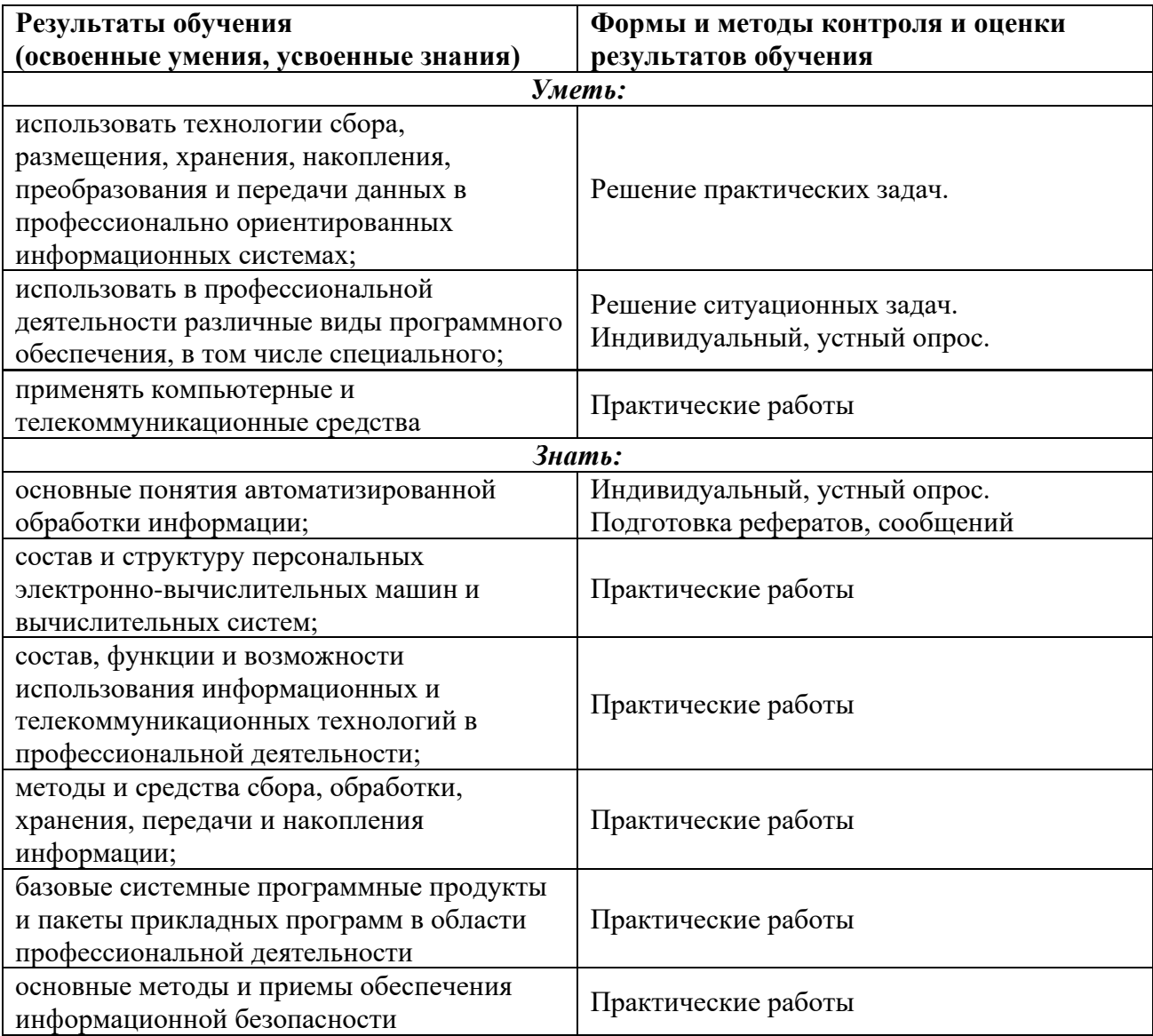